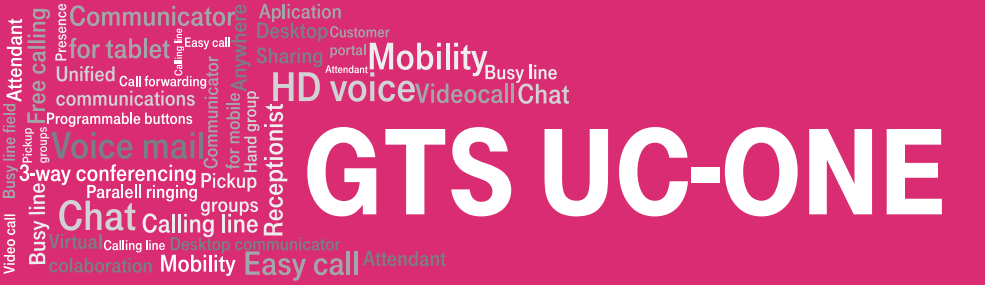

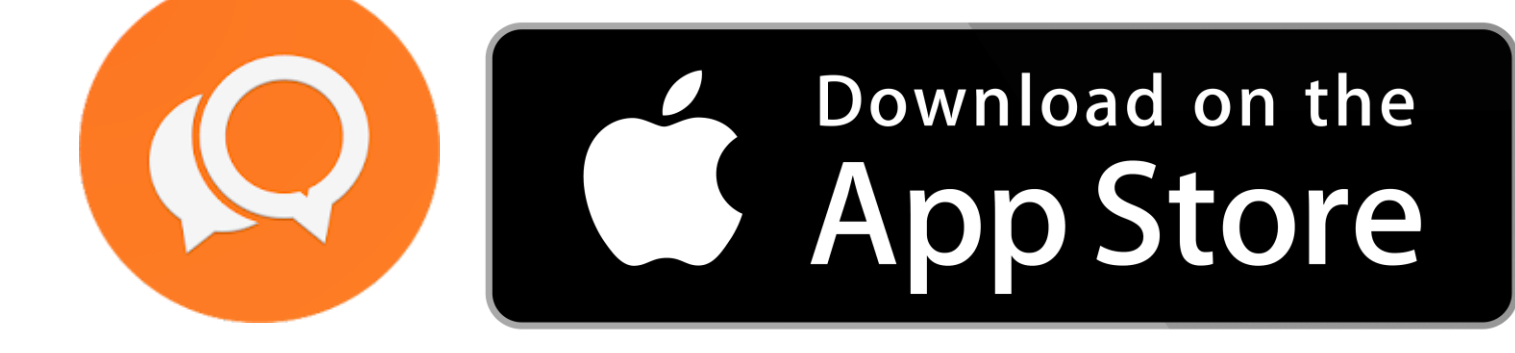

## **INSTALACE**

Aplikaci stáhnete na tomto odkazu (nebo pomocí přiloženého QR kódu): https://apps.apple.com/cz/app/gts-uc-one/id738422543?l=cs&platform=iphone

Aplikaci lze také vyhledat jako "GTS UC-One" pomocí aplikace Apple store

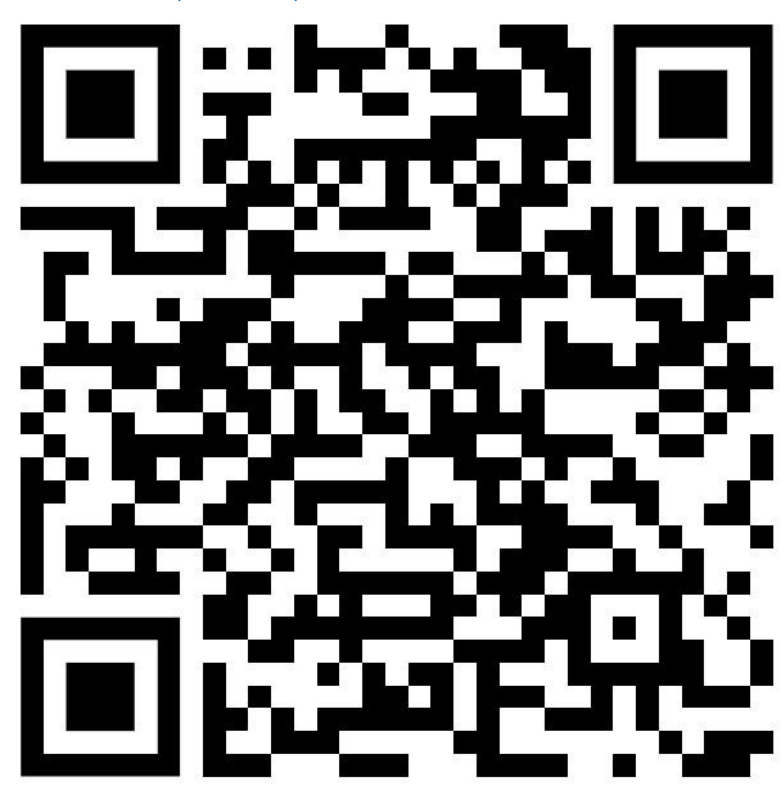